## **GPS-Tracker**

Gebaut nach der Anleitung von TTN<https://www.thethingsnetwork.org/labs/story/lorawan-gsp-tracker>

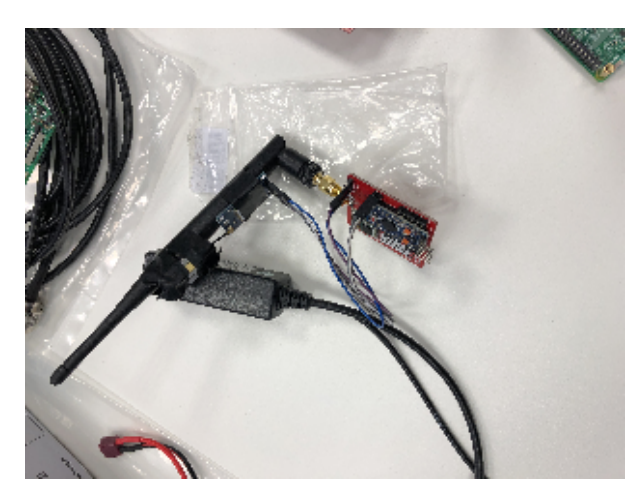

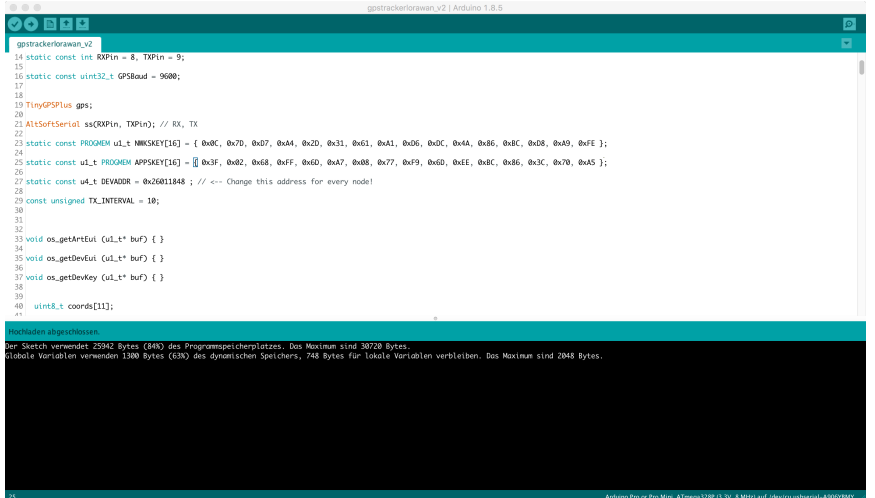

#include <lmic.h> #include <hal/hal.h> #include <SPI.h> #include <TinyGPS++.h> #include <AltSoftSerial.h> #define LPP\_GPS 136 static const int RXPin = 8, TXPin = 9; static const uint32\_t GPSBaud = 9600; TinyGPSPlus gps; AltSoftSerial ss(RXPin, TXPin); // RX, TX static const PROGMEM u1\_t NWKSKEY[16] = { 0x0C, 0x7D, 0xD7, 0xA4, 0x2D, 0x31, 0x61, 0xA1, 0xD6, 0xDC, 0x4A, 0x86, 0xBC, 0xD8, 0xA9, 0xFE };

```
static const u1_t PROGMEM APPSKEY[16] = { 0x3F, 0x02, 0x68, 0xFF, 0x6D, 0xA7, 0x08, 0x77, 0xF9, 0x6D, 0xEE, 
0xBC, 0x86, 0x3C, 0x70, 0xA5 }; 
static const u4_t DEVADDR = 0x26011848 ; // <-- Change this address for every node!
const unsigned TX_INTERVAL = 10; 
void os_getArtEui (u1_t* buf) { }
void os_getDevEui (u1_t* buf) { }
void os_getDevKey (u1_t* buf) { }
  uint8_t coords[11];
  static osjob_t sendjob;
  static osjob_t initjob;
  uint8_t cursor = 0;
 uint8 t channel;
// Pin mapping
  const lmic_pinmap lmic_pins = {
  .nss = 10,
  .rxtx = LMIC_UNUSED_PIN,
  .rst = LMIC_UNUSED_PIN,
 .dio = \{4, 5, 7\},
};
  void get_coords () {
  bool newData = false;
  unsigned long chars;
  unsigned short sentences, failed;
 float flat, flon, faltitudeGPS, fhdopGPS;
  unsigned long age;
  // For one second we parse GPS data and report some key values
 for (unsigned long start = millis(); millis() - start < 1000;) {
    while (ss.available()) {
      char c = ss.read();
     Serial.write(c); // uncomment this line if you want to see the GPS data flowing
      if (gps.encode(c)) \{ // Did a new valid sentence come in?
        newData = true;
       }
```

```
 }
  }
 if ( newData ) {
     flat=gps.location.lat();
    flon=gps.location.lng();
    if (gps.altitude.isValid())
         faltitudeGPS = gps.altitude.meters();
     else
        faltitudeGPS=0;
     fhdopGPS = gps.hdop.value(); 
}
  //gps.stats(&chars, &sentences, &failed);
 int32_t lat = flat * 10000;
  int32_t lon = flon * 10000;
  int16_t altitudeGPS = faltitudeGPS * 100;
  int8_t hdopGPS = fhdopGPS;
 channel = 0x01; coords[0] = channel; 
 coords[1] = LPP_GPS;coords[2] = lat \gg 16;coords[3] = lat \gg 8;coords[4] = lat;coords[5] = lon \gg 16;coords[6] = lon \gg 8; coords[7] = lon;
  coords[8] = altitudeGPS;
  coords[9] = altitudeGPS >> 8;
  coords[10] = hdopGPS;
```
}

```
void do_send(osjob_t* j) {
  // Check if there is not a current TX/RX job running
  if (LMIC.opmode & OP_TXRXPEND) {
    Serial.println(F("OP_TXRXPEND, not sending"));
  } else {
     // Prepare upstream data transmission at the next possible time.
    get_coords();
    LMIC_setTxData2(1, (uint8_t*) coords, sizeof(coords), 0);
     Serial.println(F("Packet queued"));
  } 
}
   // Next TX is scheduled after TX_COMPLETE event.
void onEvent (ev_t ev) {
  Serial.print(os_getTime());
  Serial.print(": ");
  switch(ev) {
    case EV_SCAN_TIMEOUT:
      Serial.println(F("EV_SCAN_TIMEOUT"));
      break;
    case EV_BEACON_FOUND:
      Serial.println(F("EV_BEACON_FOUND"));
      break;
     case EV_BEACON_MISSED:
      Serial.println(F("EV_BEACON_MISSED"));
      break;
     case EV_BEACON_TRACKED:
       Serial.println(F("EV_BEACON_TRACKED"));
      break;
     case EV_JOINING:
       Serial.println(F("EV_JOINING"));
      break;
     case EV_JOINED:
      Serial.println(F("EV_JOINED"));
```

```
 // Disable link check validation (automatically enabled
```

```
 // during join, but not supported by TTN at this time).
   LMIC_setLinkCheckMode(0);
  break;
 case EV_RFU1:
   Serial.println(F("EV_RFU1"));
  break;
 case EV_JOIN_FAILED:
  Serial.println(F("EV_JOIN_FAILED"));
  break;
 case EV_REJOIN_FAILED:
   Serial.println(F("EV_REJOIN_FAILED"));
  break;
  break;
 case EV_TXCOMPLETE:
   Serial.println(F("EV_TXCOMPLETE (includes waiting for RX windows)"));
   if (LMIC.txrxFlags & TXRX_ACK)
     Serial.println(F("Received ack"));
   if (LMIC.dataLen) {
     Serial.println(F("Received "));
    Serial.println(LMIC.dataLen);
    Serial.println(F(" bytes of payload"));
   }
   // Schedule next transmission
   os_setTimedCallback(&sendjob, os_getTime()+sec2osticks(TX_INTERVAL), do_send);
  break;
 case EV_LOST_TSYNC:
   Serial.println(F("EV_LOST_TSYNC"));
  break;
 case EV_RESET:
  Serial.println(F("EV_RESET"));
  break;
 case EV_RXCOMPLETE:
   // data received in ping slot
  Serial.println(F("EV_RXCOMPLETE"));
   break;
 case EV_LINK_DEAD:
```

```
 Serial.println(F("EV_LINK_DEAD"));
      break;
    case EV_LINK_ALIVE:
       Serial.println(F("EV_LINK_ALIVE"));
      break;
    default:
       Serial.println(F("Unknown event"));
      break;
  }
void setup()
  Serial.begin(115200);
  Serial.println(F("Starting"));
  ss.begin(GPSBaud);
  // LMIC init
  os_init();
  // Reset the MAC state. Session and pending data transfers will be discarded.
  LMIC_reset();
    // Set static session parameters. Instead of dynamically establishing a session
     // by joining the network, precomputed session parameters are be provided.
     #ifdef PROGMEM
     // On AVR, these values are stored in flash and only copied to RAM
     // once. Copy them to a temporary buffer here, LMIC_setSession will
     // copy them into a buffer of its own again.
     uint8_t appskey[sizeof(APPSKEY)];
    uint8_t nwkskey[sizeof(NWKSKEY)];
    memcpy_P(appskey, APPSKEY, sizeof(APPSKEY));
    memcpy_P(nwkskey, NWKSKEY, sizeof(NWKSKEY));
    LMIC_setSession (0x1, DEVADDR, nwkskey, appskey);
     #else
     // If not running an AVR with PROGMEM, just use the arrays directly
     LMIC_setSession (0x1, DEVADDR, NWKSKEY, APPSKEY);
```
}

{

#endif

#if defined(CFG\_eu868)

 // Set up the channels used by the Things Network, which corresponds // to the defaults of most gateways. Without this, only three base // channels from the LoRaWAN specification are used, which certainly // works, so it is good for debugging, but can overload those // frequencies, so be sure to configure the full frequency range of // your network here (unless your network autoconfigures them). // Setting up channels should happen after LMIC\_setSession, as that // configures the minimal channel set. // NA-US channels 0-71 are configured automatically LMIC\_setupChannel(0, 868100000, DR\_RANGE\_MAP(DR\_SF12, DR\_SF7), BAND\_CENTI); // g-band LMIC\_setupChannel(1, 868300000, DR\_RANGE\_MAP(DR\_SF12, DR\_SF7B), BAND\_CENTI); // g-band LMIC\_setupChannel(2, 868500000, DR\_RANGE\_MAP(DR\_SF12, DR\_SF7), BAND\_CENTI); // g-band // LMIC\_setupChannel(3, 867100000, DR\_RANGE\_MAP(DR\_SF12, DR\_SF7), BAND\_CENTI); // g-band // LMIC\_setupChannel(4, 867300000, DR\_RANGE\_MAP(DR\_SF12, DR\_SF7), BAND\_CENTI); // g-band // LMIC\_setupChannel(5, 867500000, DR\_RANGE\_MAP(DR\_SF12, DR\_SF7), BAND\_CENTI); // g-band // LMIC setupChannel(6, 867700000, DR\_RANGE\_MAP(DR\_SF12, DR\_SF7), BAND\_CENTI); // g-band // LMIC\_setupChannel(7, 867900000, DR\_RANGE\_MAP(DR\_SF12, DR\_SF7), BAND\_CENTI); // g-band // LMIC\_setupChannel(8, 868800000, DR\_RANGE\_MAP(DR\_FSK, DR\_FSK), BAND\_MILLI); // g2-band // TTN defines an additional channel at 869.525Mhz using SF9 for class B // devices' ping slots. LMIC does not have an easy way to define set this // frequency and support for class B is spotty and untested, so this // frequency is not configured here. #elif defined(CFG\_us915) // NA-US channels 0-71 are configured automatically // but only one group of 8 should (a subband) should be active // TTN recommends the second sub band, 1 in a zero based count. // https://github.com/TheThingsNetwork/gateway-conf/blob/master/US-global\_conf.json LMIC\_selectSubBand(1); #endif // Disable link check validation LMIC\_setLinkCheckMode(0);

// TTN uses SF9 for its RX2 window.

```
LMIC.dn2Dr = DR_SF9; // Set data rate and transmit power for uplink (note: txpow seems to be ignored by the library)
    LMIC_setDrTxpow(DR_SF7,14);
     // Start job
    do_send(&sendjob);
}
void loop() {
  os_runloop_once();
}
```
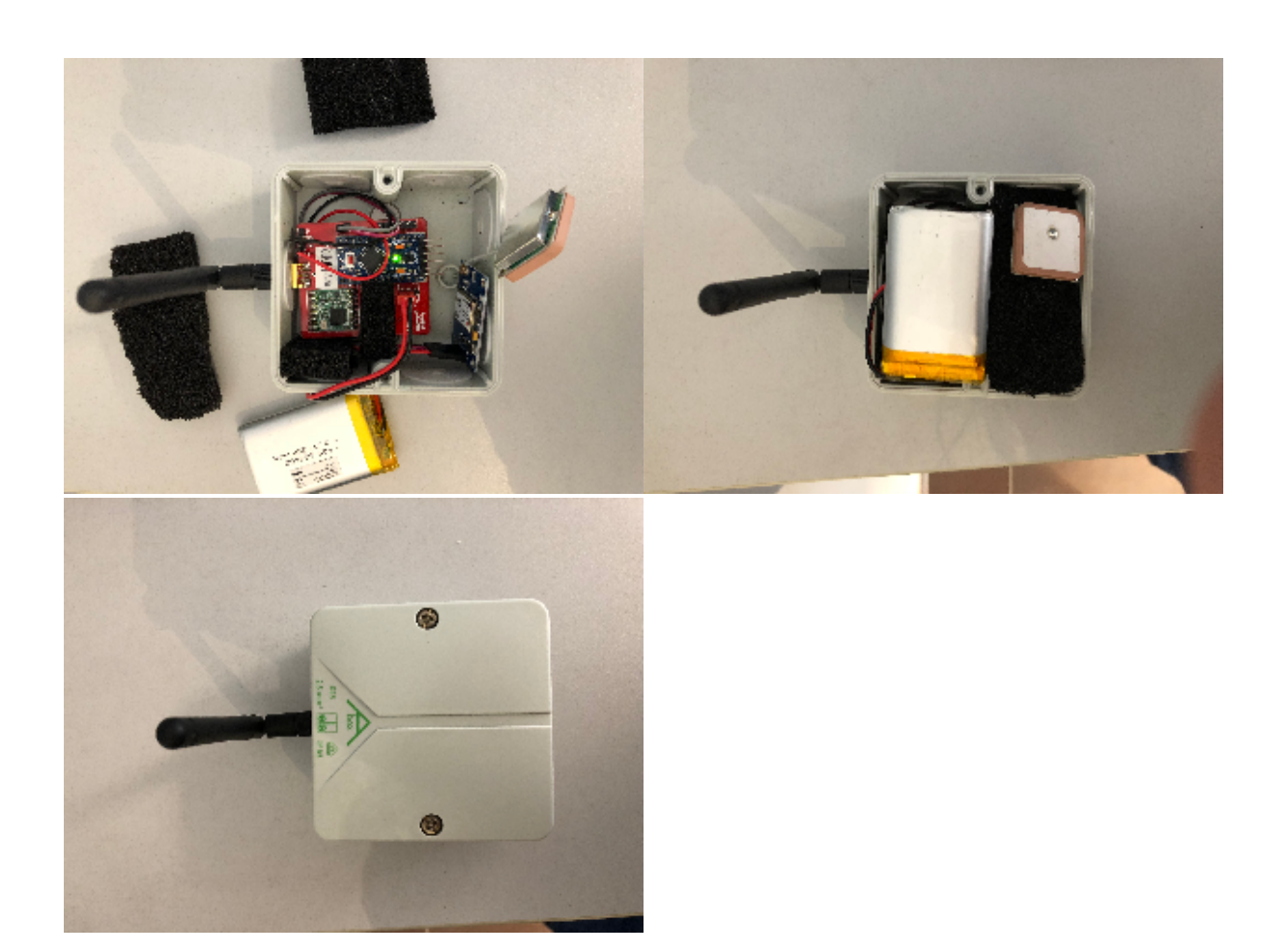

<https://www.thethingsnetwork.org/labs/story/build-the-cheapest-possible-node-yourself>